Автономная некоммерческая организация высшего образования «МОСКОВСКИЙ МЕЖДУНАРОДНЫЙ УНИВЕРСИТЕТ»

*Кафедра естественно-научных дисциплин*

# Рабочая программа дисциплины

# **Информационные системы и базы данных**

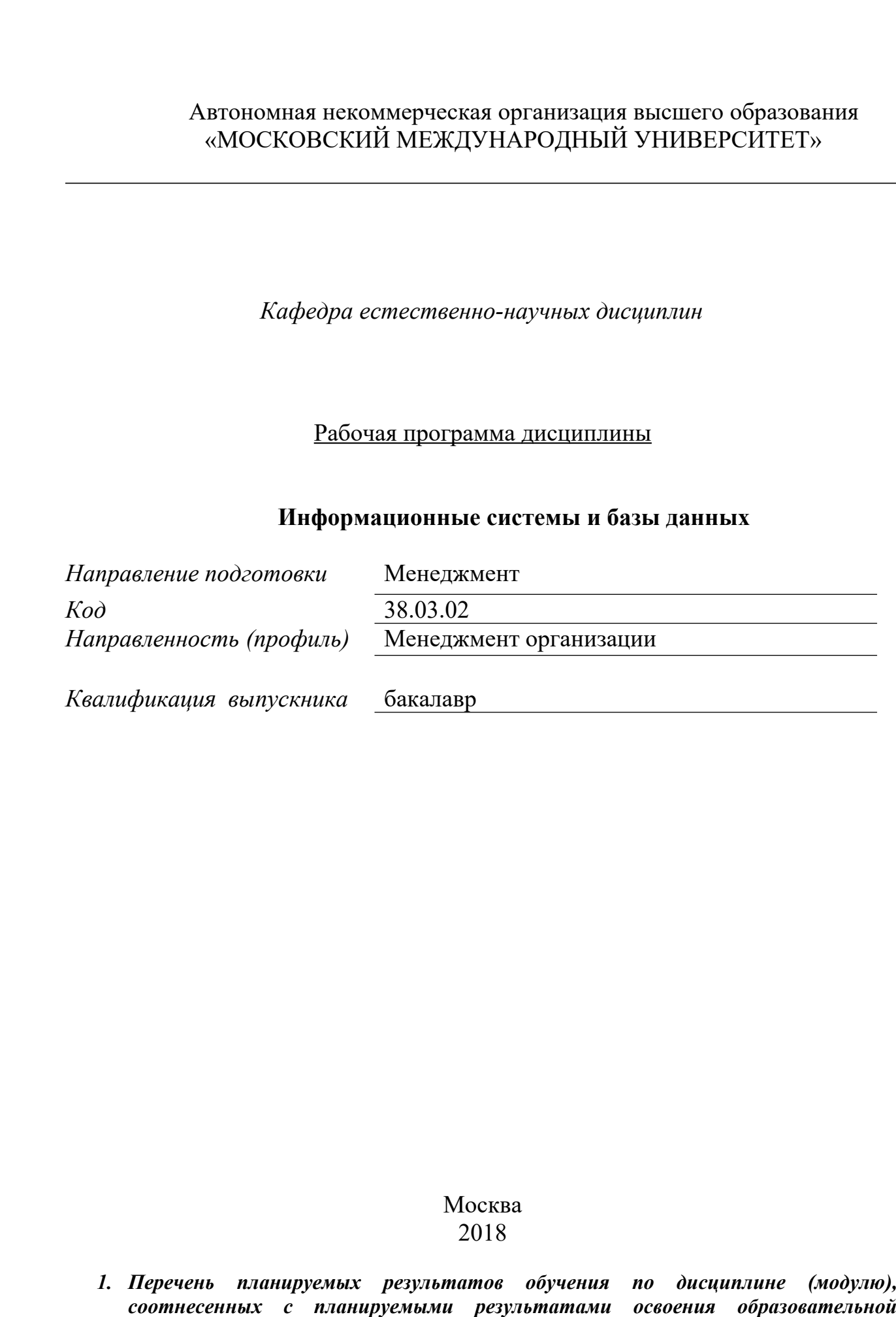

Москва 2018

*1. Перечень планируемых результатов обучения по дисциплине (модулю),*

# *программы*

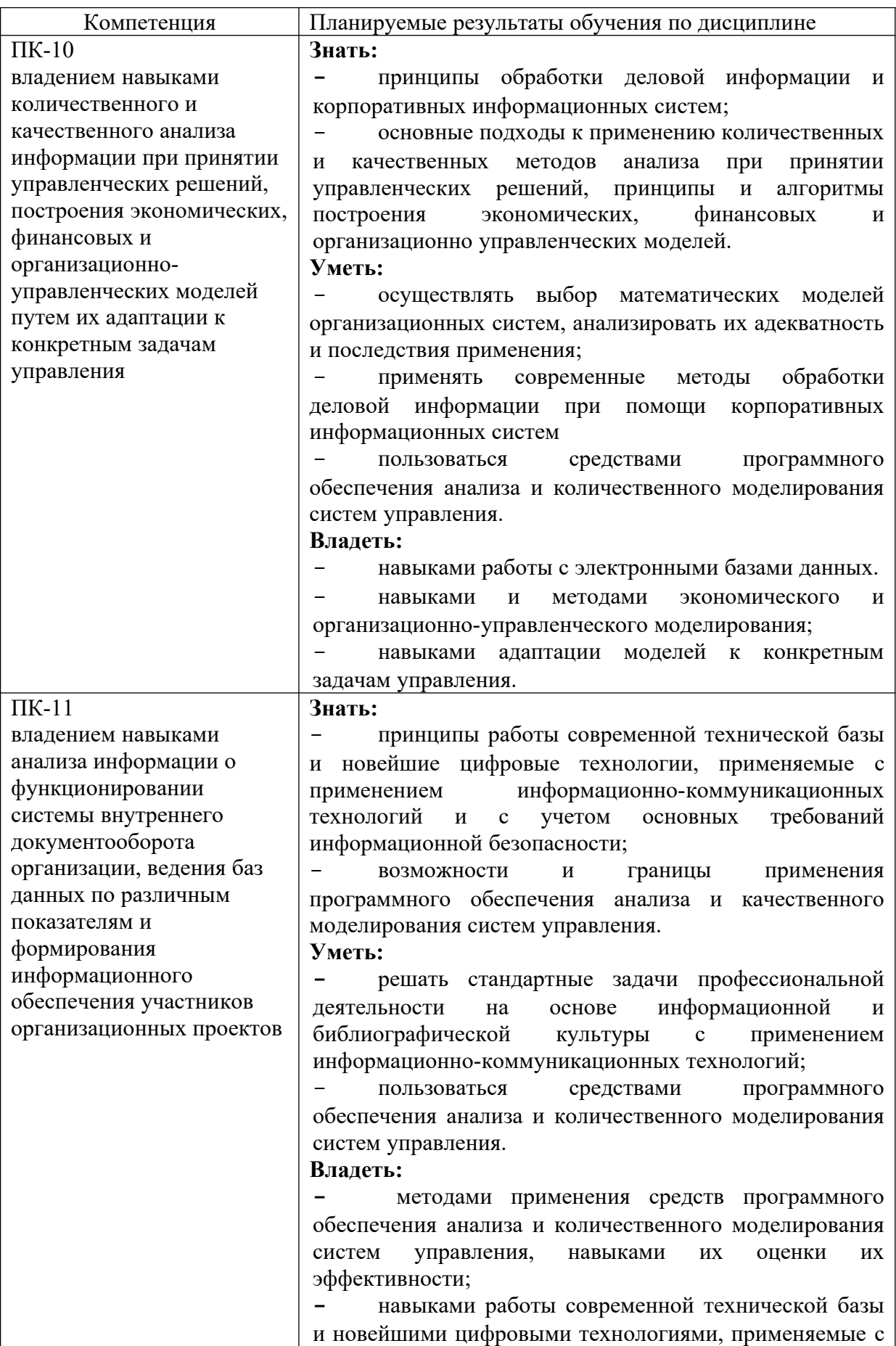

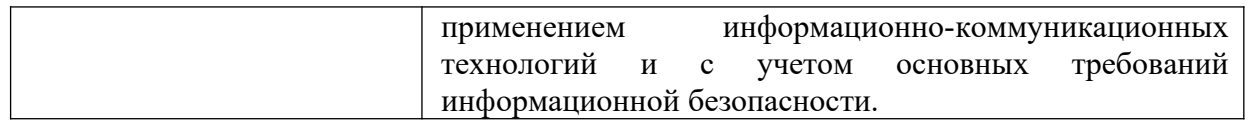

# *2. Место дисциплины (модуля) в структуре образовательной программы* Дисциплина относится к вариативной части учебного плана ОПОП.

Данная дисциплина взаимосвязана с другими дисциплинами, такими как: «Создание и организация деятельности новых предпринимательских структур», «Производственный менеджмент», «Бизнес-планирование».

Изучение дисциплины позволит обучающимся реализовывать профессиональные компетенции в профессиональной деятельности.

В частности, выпускник, освоивший программу бакалавриата, в соответствии с выбранными видами деятельности, должен быть готов решать следующие профессиональные задачи:

*информационно-аналитическая деятельность:*

- сбор, обработка и анализ информации о факторах внешней и внутренней среды организации для принятия управленческих решений;
- построение и поддержка функционирования внутренней информационной системы организации для сбора информации с целью принятия решений, планирования деятельности и контроля;
- создание и ведение баз данных по различным показателям функционирования организаций;
- разработка и поддержка функционирования системы внутреннего документооборота организации, ведение баз данных по различным показателям функционирования организаций;
- разработка системы внутреннего документооборота организации;
- оценка эффективности проектов;
- подготовка отчетов по результатам информационно-аналитической деятельности;
- оценка эффективности управленческих решений;

#### *3. Объем дисциплины*

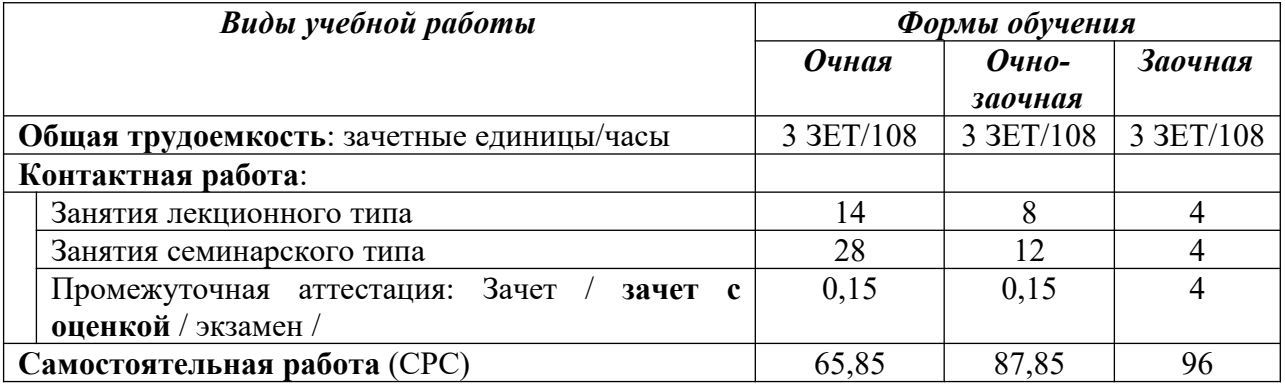

# *4. Содержание дисциплины (модуля), структурированное по темам / разделам с указанием отведенного на них количества академических часов и видов учебных занятий*

4.1. Распределение часов по разделам/темам и видам работы

# 4.1.1. Очная форма обучения

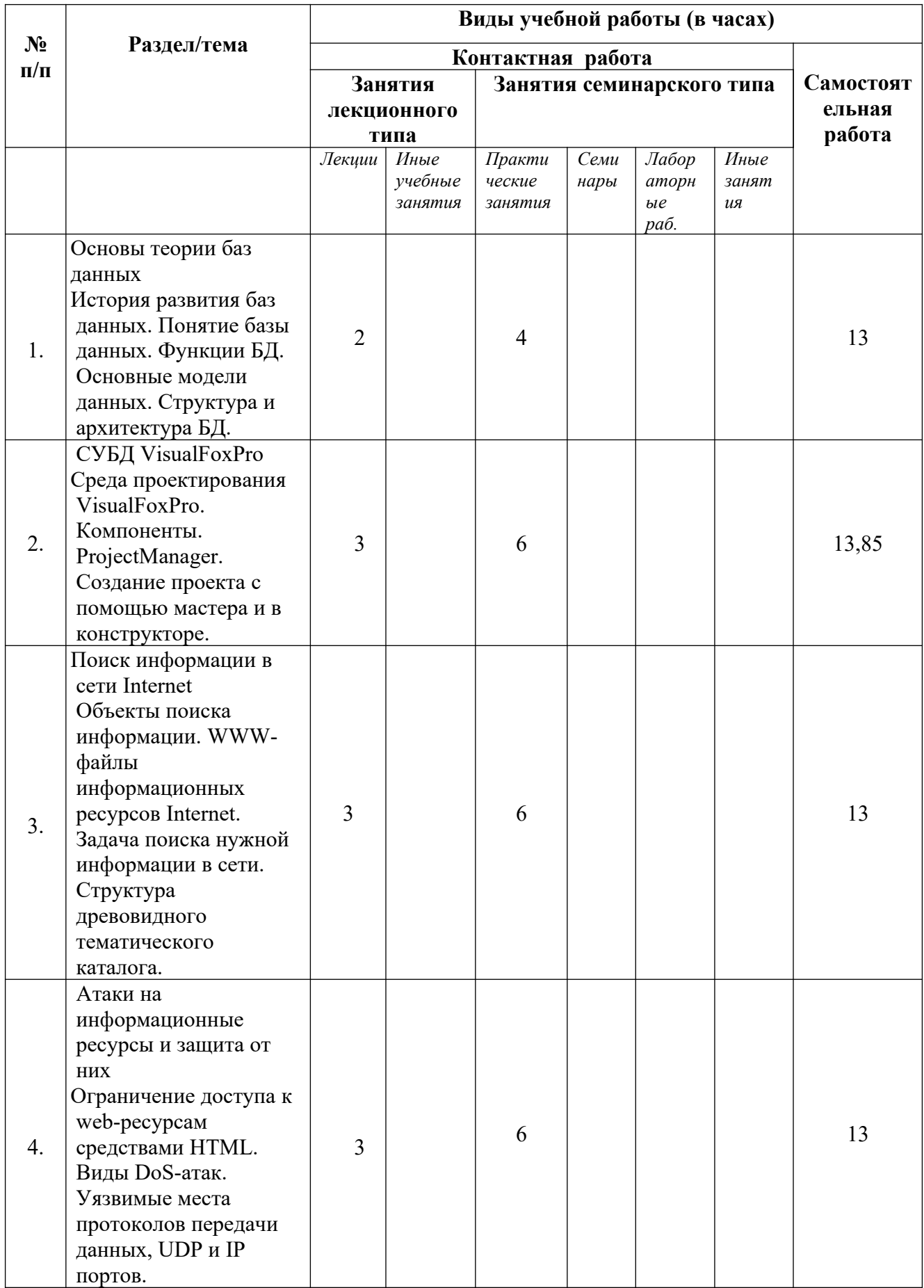

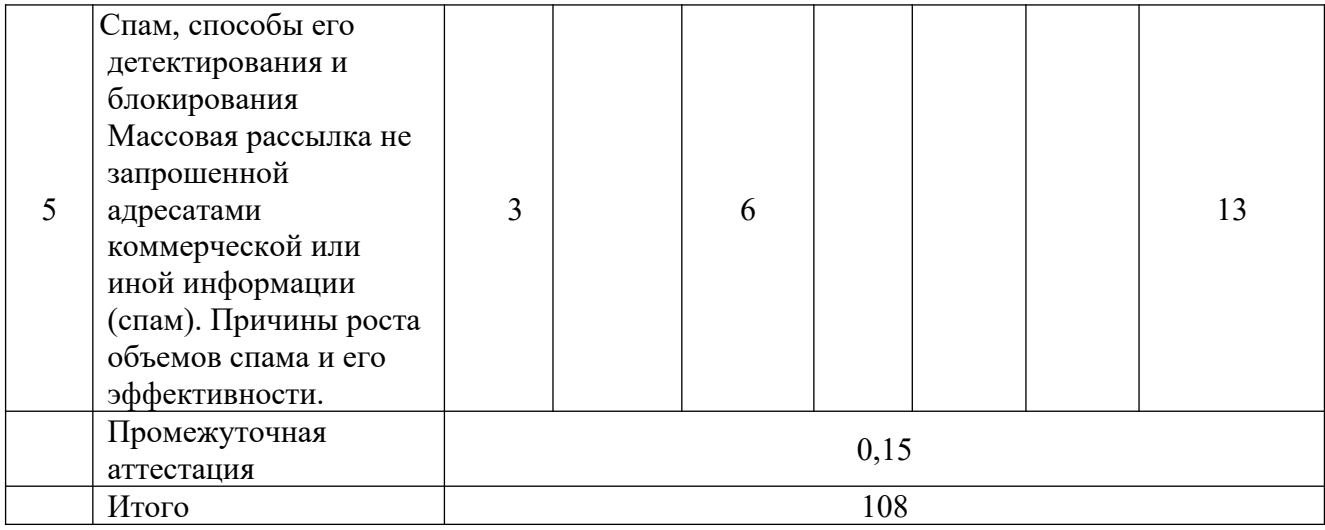

# 4.1.2. Очно-заочная форма обучения

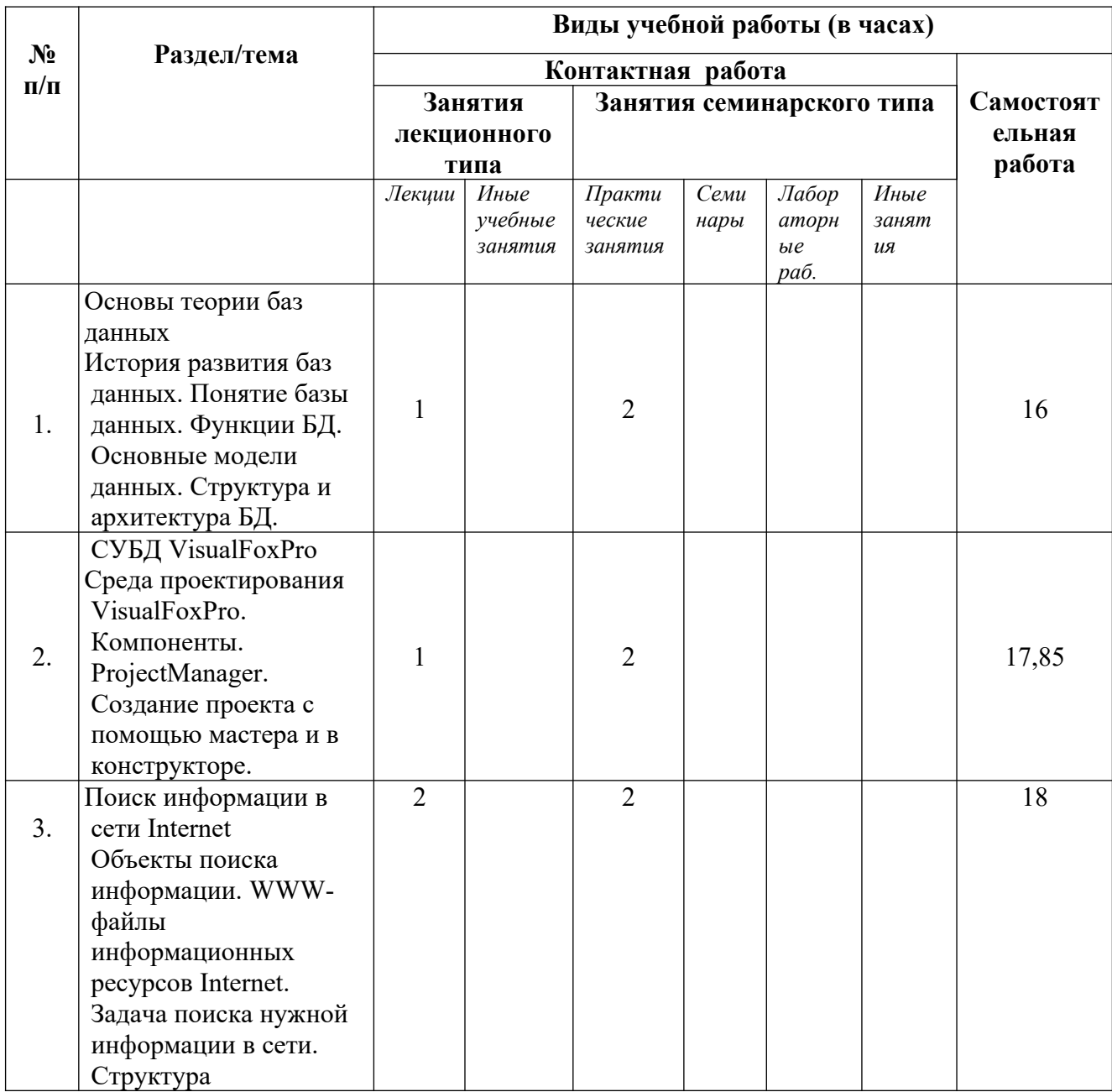

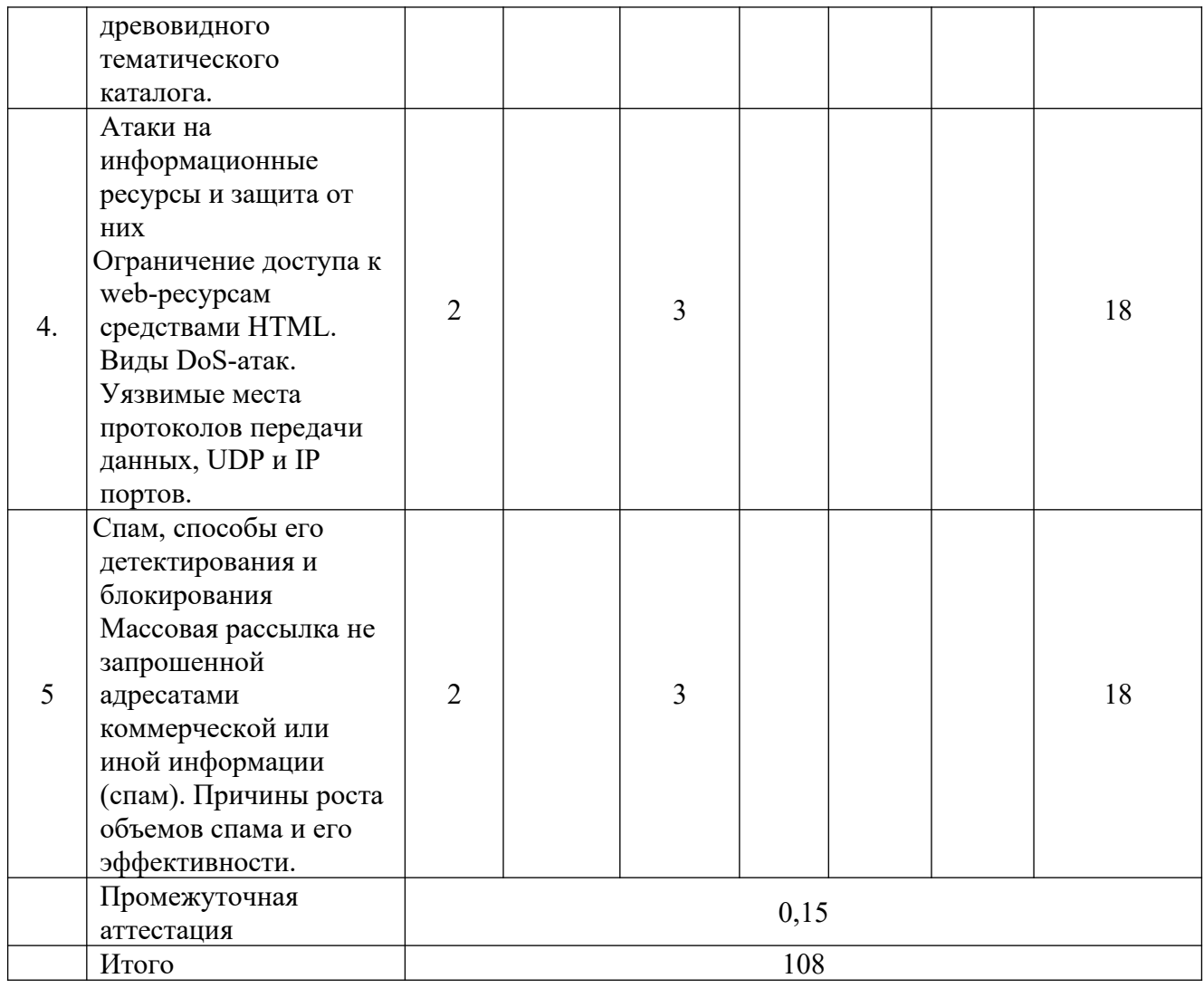

# 4.1.3. Заочная форма обучения

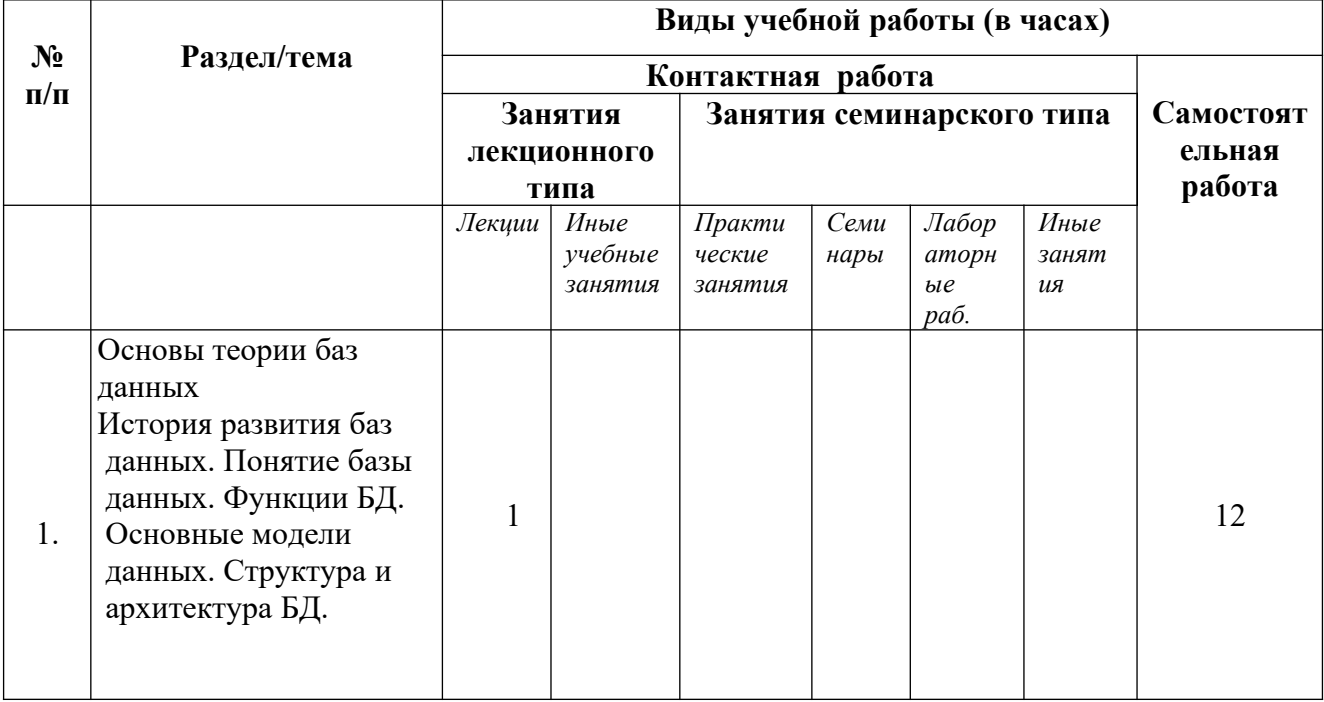

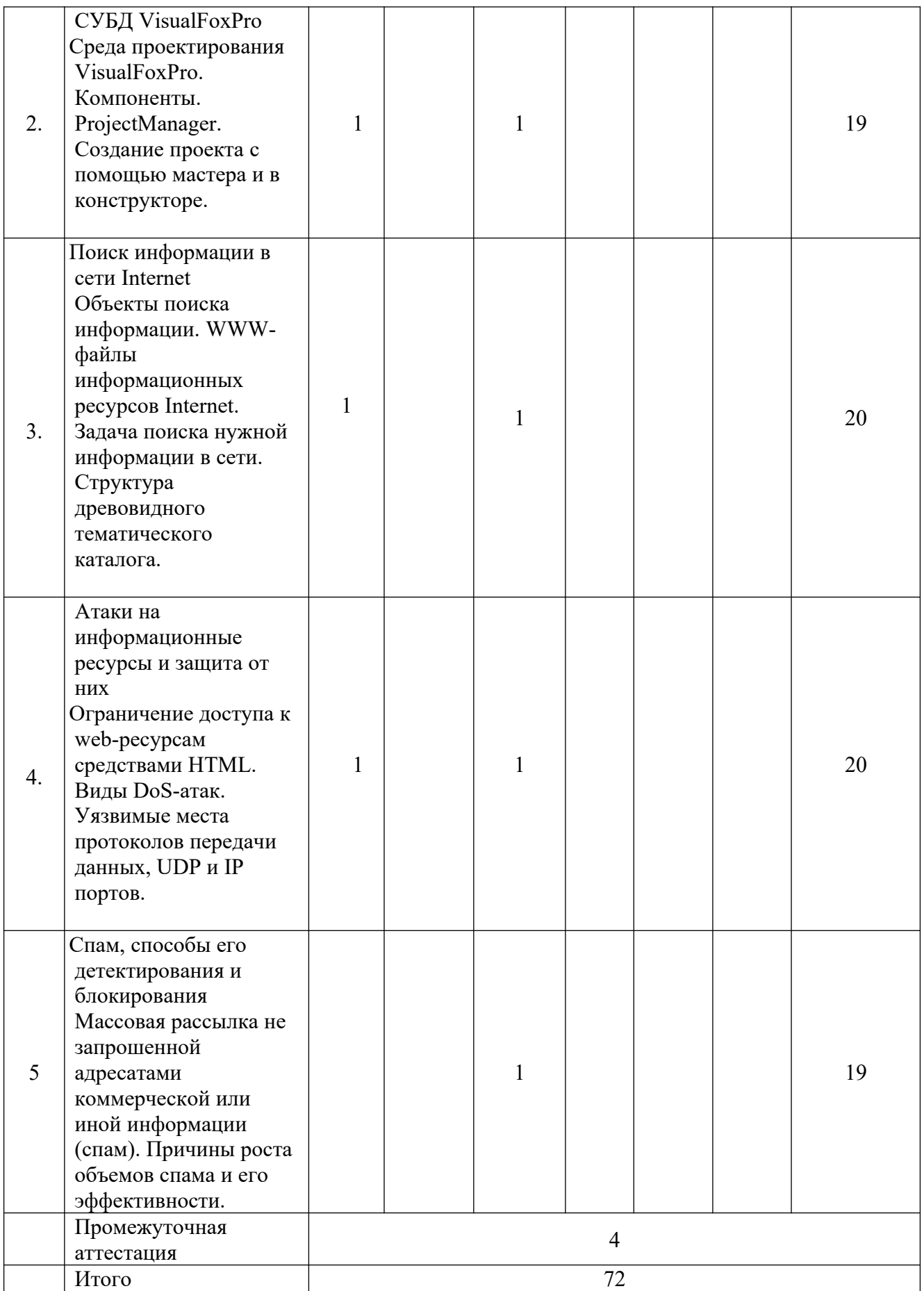

# 4.2. Программа дисциплины, структурированная по темам / разделам

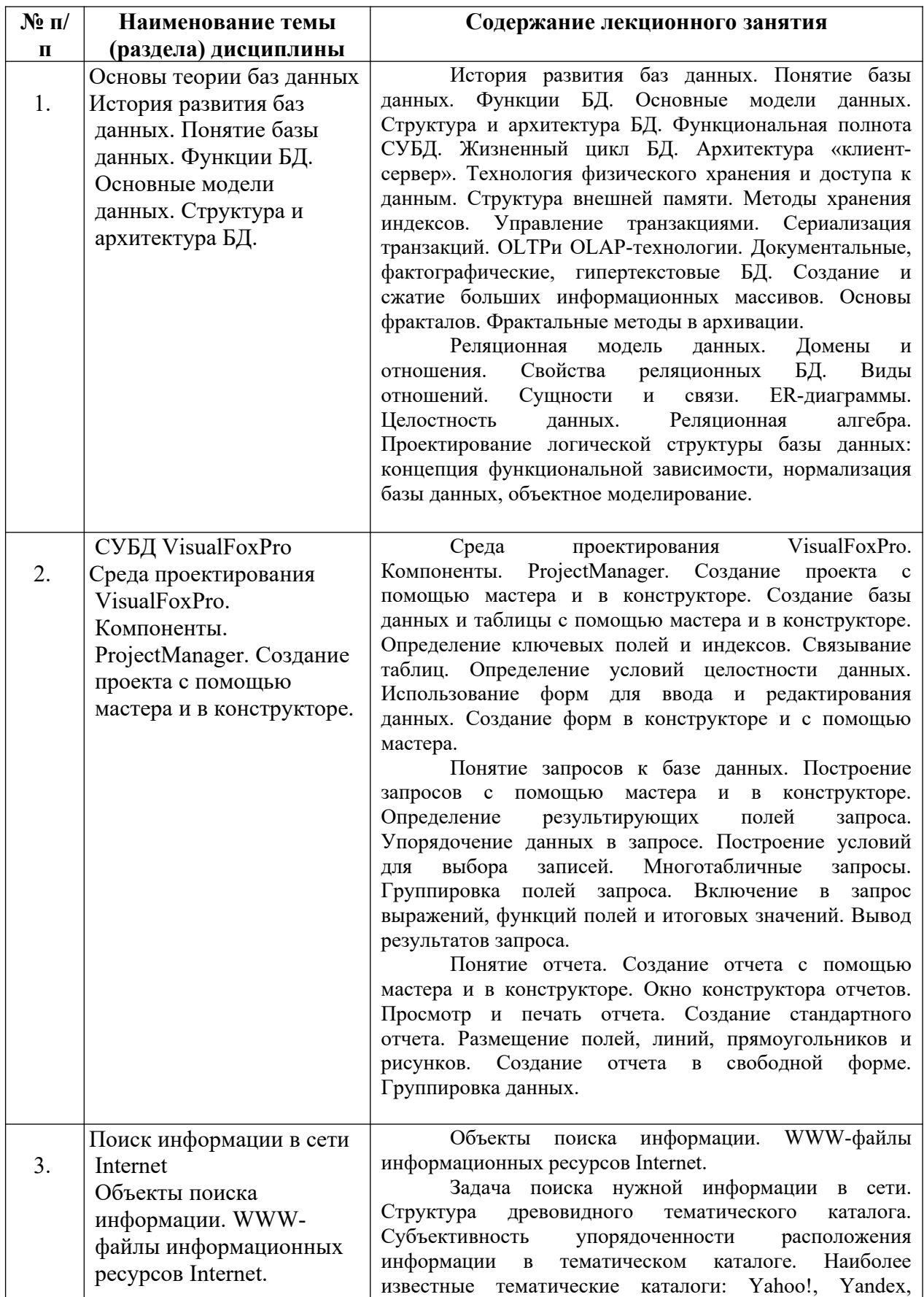

# 4.2.1. Содержание лекционного курса

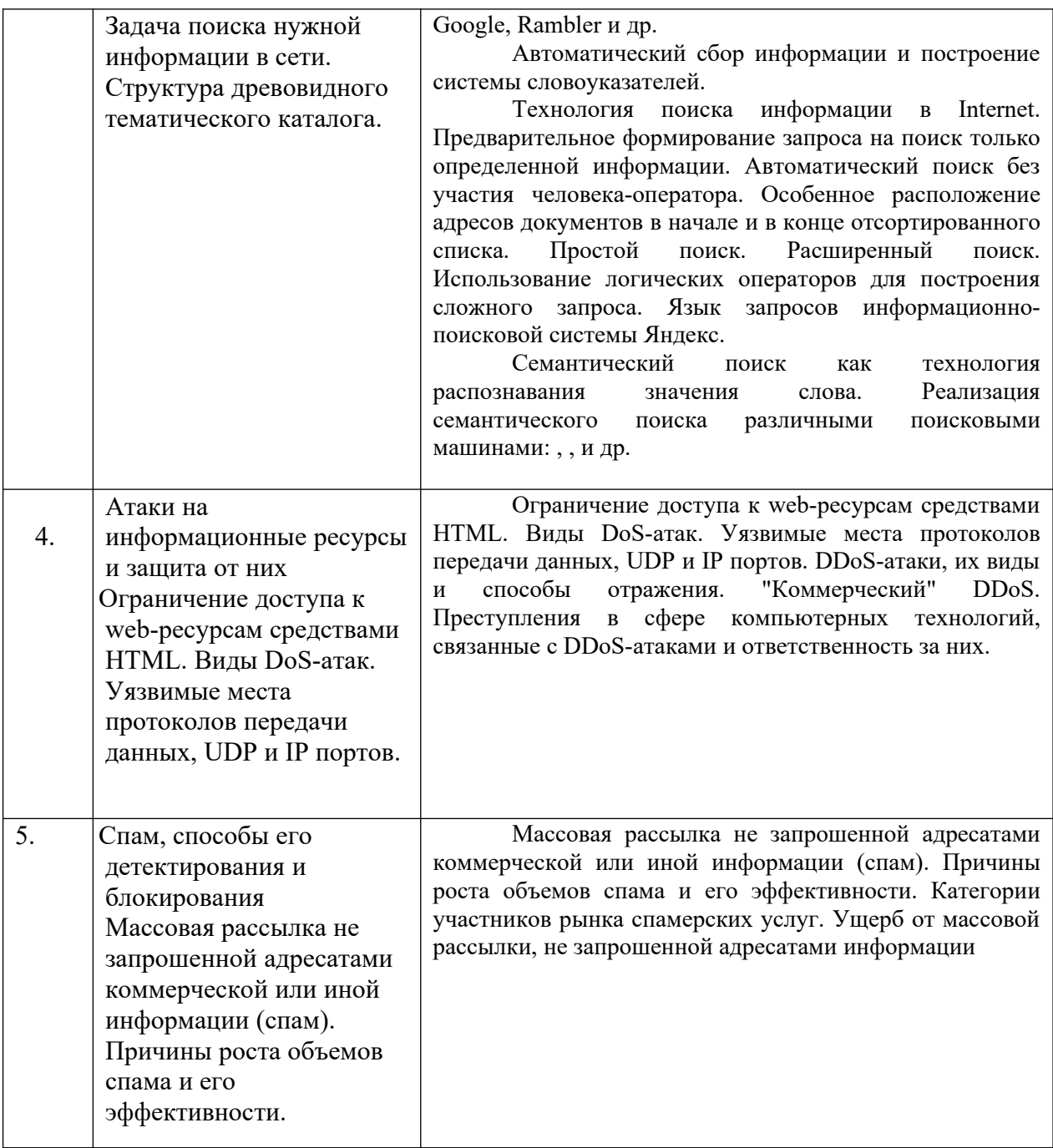

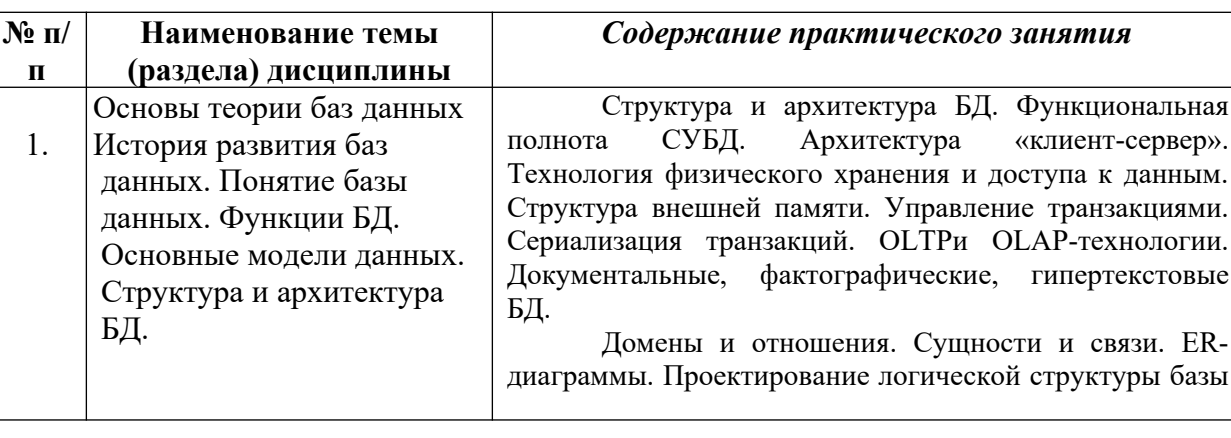

# 4.2.2. Содержание практических занятий

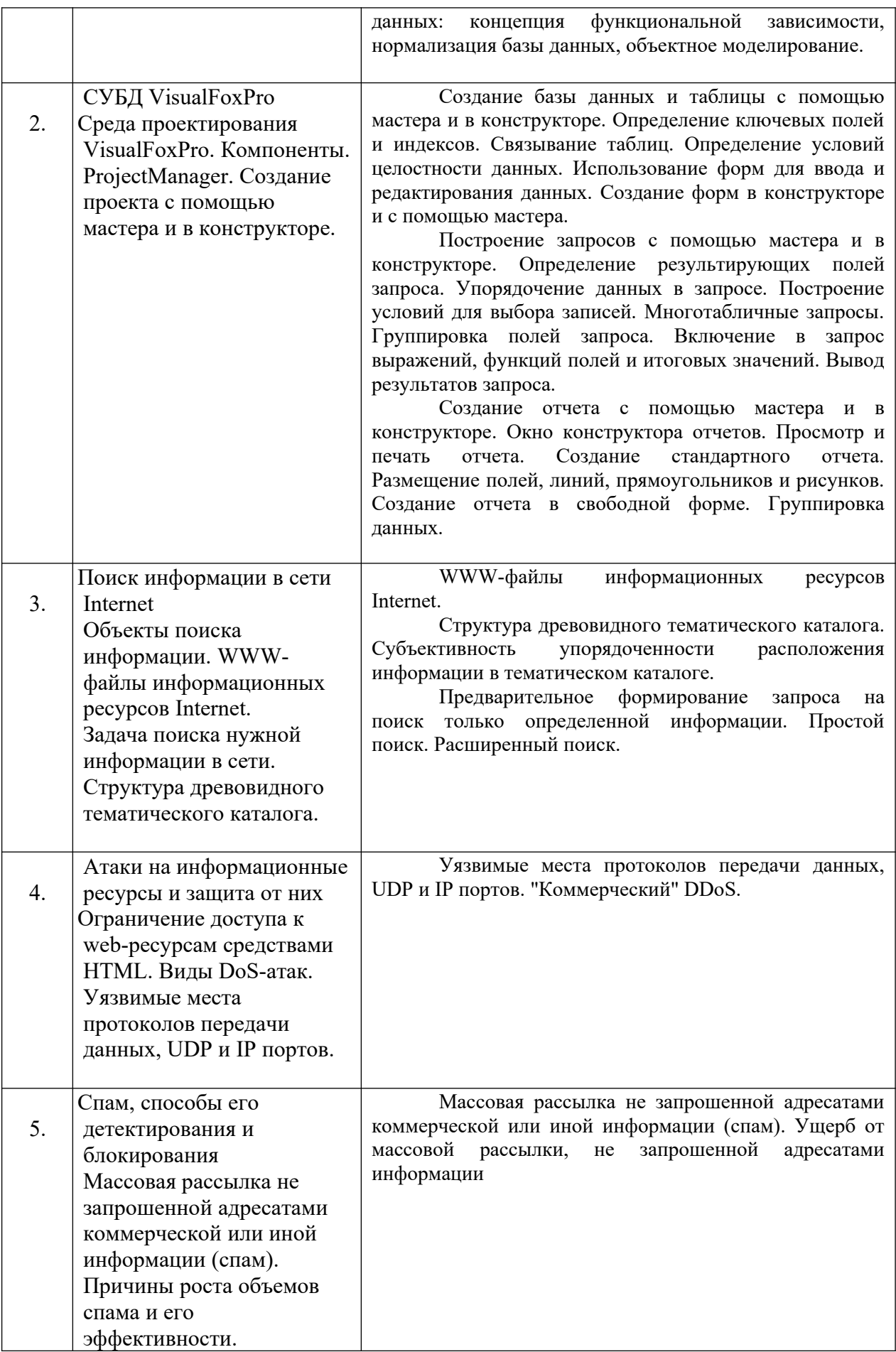

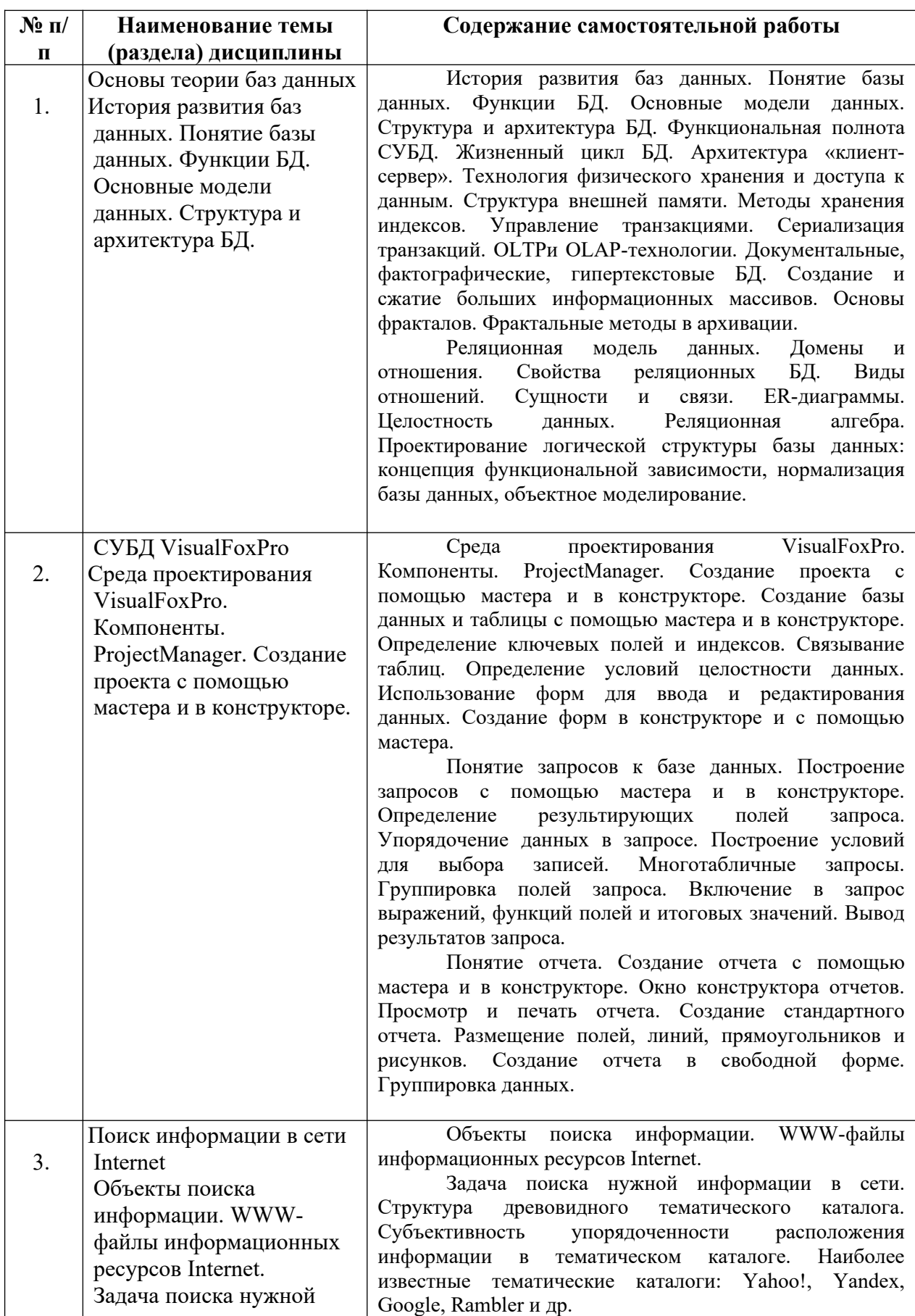

# 4.2.3. Содержание самостоятельной работы

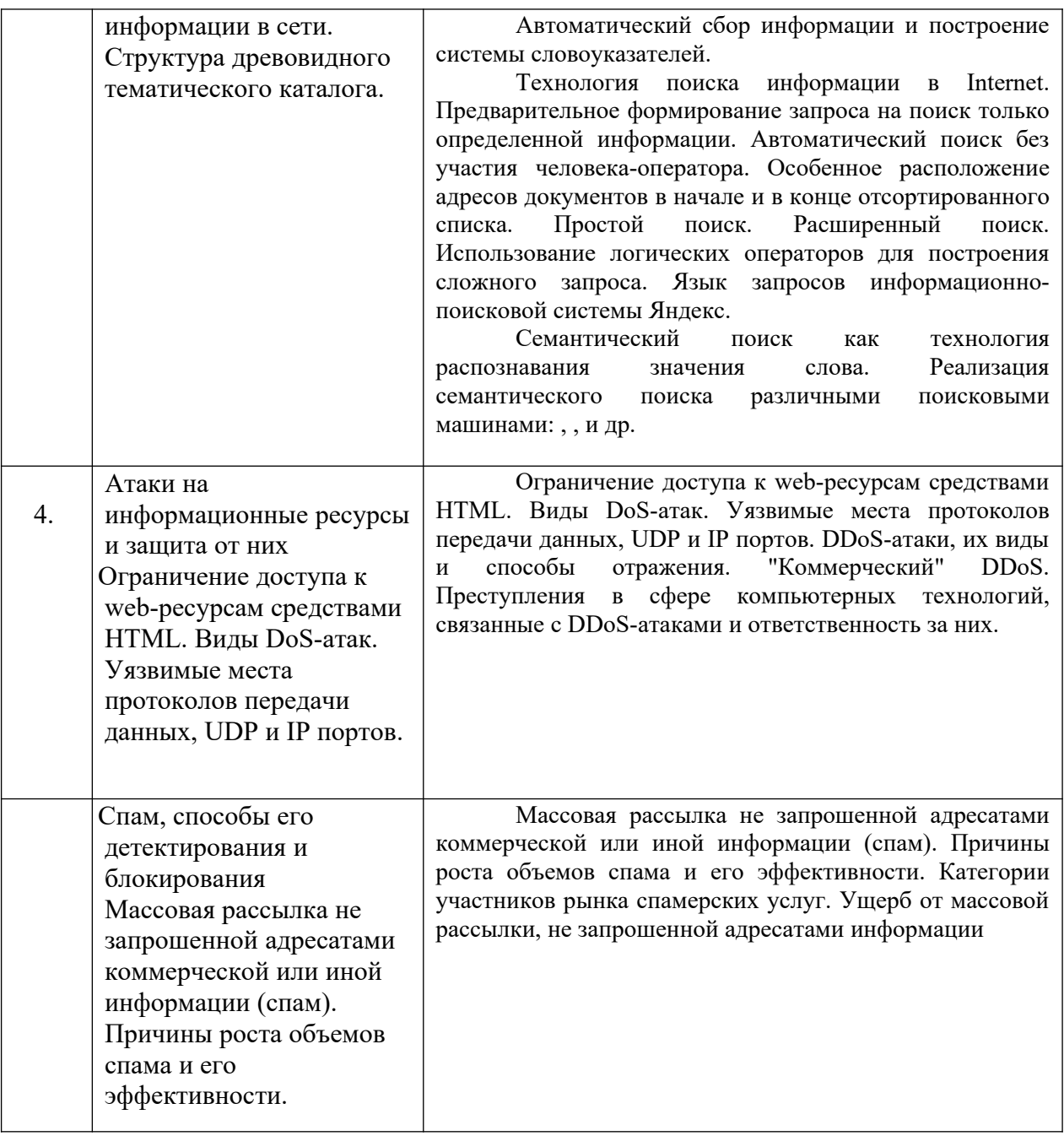

# *5. Фонд оценочных средств для проведения промежуточной аттестации обучающихся по дисциплине (модулю)*

 Фонд оценочных средств для проведения промежуточной аттестации обучающихся по дисциплине оформлен в **ПРИЛОЖЕНИИ** к РАБОЧЕЙ ПРОГРАММЕ ДИСЦИПЛИНЫ

Текущий контроль успеваемости обеспечивает оценивание хода освоения дисциплины в процессе обучения.

*5.1 Паспорт фонда оценочных средств для проведения текущей аттестации по дисциплине (модулю)*

| $N_2$     | Контролируемые | Код       | Наименование оценочного средства |
|-----------|----------------|-----------|----------------------------------|
| $\Pi/\Pi$ | разделы (темы) | контролир |                                  |
|           |                | уемой     |                                  |
|           |                | компетенц |                                  |

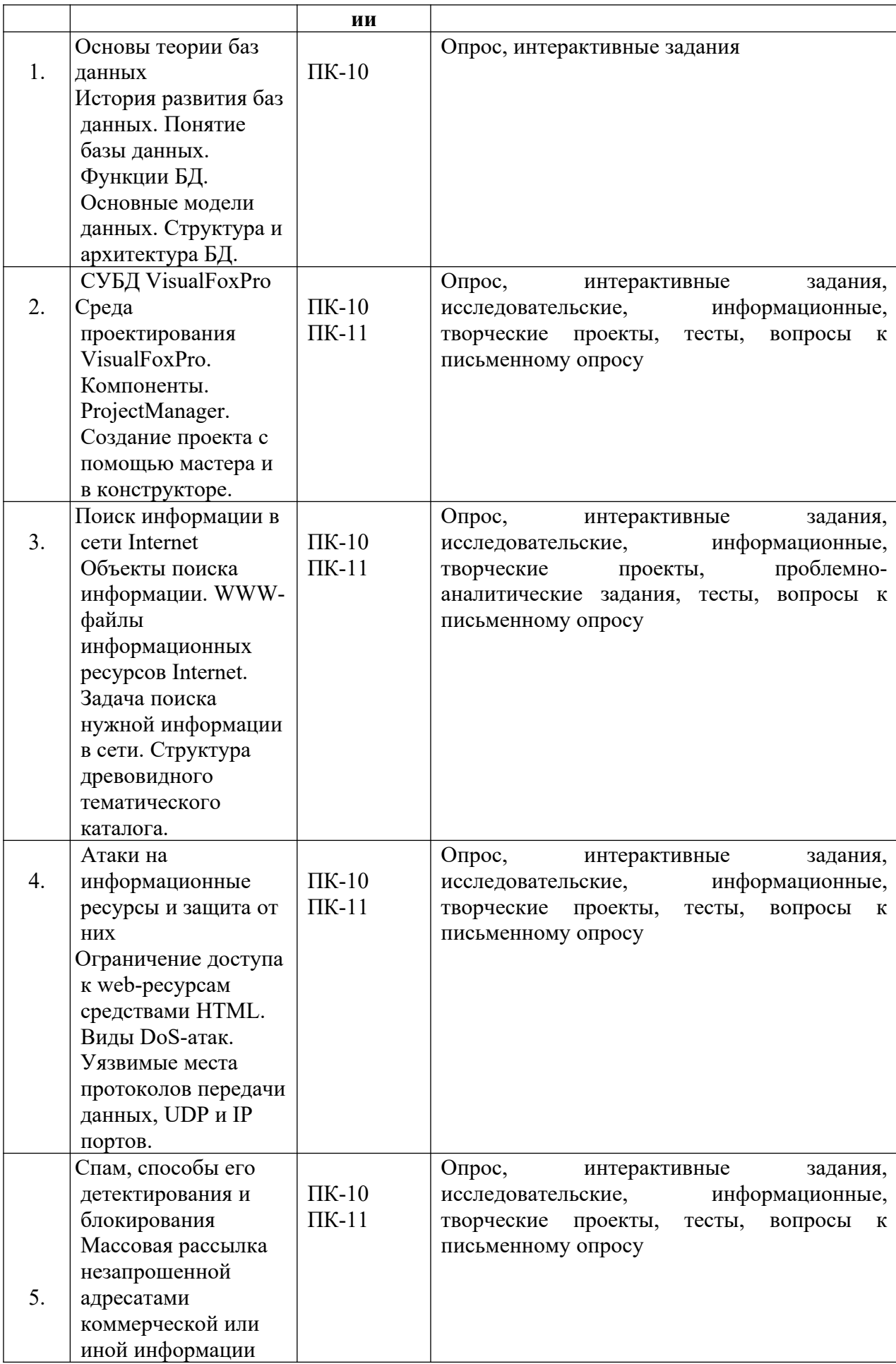

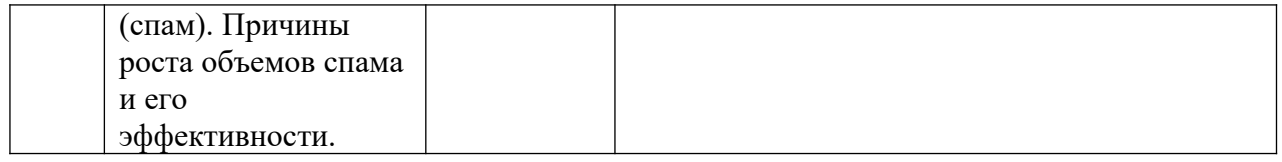

5.2 Типовые контрольные задания или иные материалы, необходимые для оценки знаний, умений, навыков и (или) опыта деятельности в процессе текущего контроля

# Типовые вопросы

- 1. Что такое платформа и что такое конфигурация?
- 2. Что такое объекты конфигурации?
- 3. Что создает система на основе объектов конфигурации?
- 4. Какими способами можно создать объект конфигурации?
- 5. Для чего предназначен объект конфигурации Справочник?
- 6. Для чего используются реквизиты и табличные части справочника?
- 7. Как переместить элементы из одной группы справочника в другую?
- 8. Как изменить конфигурацию базы данных?
- 9. Что такое подчиненные объекты конфигурации?
- 10. Для чего предназначен объект конфигурации Документ?
- 11. Какие существуют основные части документа?

12. Как создать объект конфигурации Документ и как описать его основную структуру?

13. Что такое модуль и для чего он нужен?

14. Что такое обработчик события и как его создать?

15. Как назначить обработчик события?

16. Как сделать процедуру доступной в разных модулях?

17. Для чего предназначен объект конфигурации Регистр накопления?

18. Почему следует использовать регистры, хотя необходимая информация содержится в других

объектах?

19. Как средствами встроенного языка сформировать т записать движения документа в регистр накопления?

20. Для чего предназначен объект конфигурации Макет?

21. Как создать макет с помошью конструктора печати?

22. Как с помощью встроенного языка вывести в табличный документ новую область?

23. Как изменить внешний вид и поведение элемента управления, расположенного в форме?

24. Для чего предназначен объект конфигурации Регистр сведений?

25. Какими особенностями обладает объект конфигурации Регистр сведений?

26. Как создать периодический регистр сведений?

27. Какие поля определяет ключ уникальности регистра накопления?

28. Для чего может понадобиться проведение документа по нескольким регистрам?

29. Что такое оборотный регистр накопления?

30. Как создать оборотный регистр накопления?

31. Для чего предназначен объект встроенного языка Запрос:

32. Что является источником запроса?

33. В чем отличие между реальными, виртуальными и ссылочными таблицами?

34. Из каких частей состоит текст запроса, какие из них являются обязательными?

35. Как вывести запросом иерархический справочник?

36. Какими способами можно задать параметры настройки ПостроителяОтчетов?

37. Как система 1С: Предприятие выполняет обращение к ссылочным данным?

38. Почему для доступа к массивам данных информационной базы предпочтительнее использовать

запросы?

39. Как и зачем можно передать вложенный запрос в параметры виртуальной таблины?

40. Для чего предназначен объект конфигурации План видов характеристик?

41. Что такое тип значения характеристик?

42. Как создать план видов характеристик?

43. Что такое связь по типу?

44. Что такое связь по владельцу?

45. Как ограничить выборку виртуальной таблицы результатом вложенного запроса?

46. Как использовать план видов характеристик для организации ведения бухгалтерского учета?

47. Что такое субконто?

48. Для чего предназначен объект конфигурации План счетов?

49. Для чего предназначен Регистр бухгалтерии?

50. Как создать движения документа по регистру бухгалтерии при помощи конструктора движения

и как средствами встроенного языка?

51. Что такое сложные периодические расчеты?

52. Какая разница между базовым периодом, фактическим периодом и периодом действия?

53. Для чего предназначен объект конфигурации План видов расчета?

54. Как создать план видов расчета?

55. Что такое объект конфигурации Регистр расчета?

56. Что такое перерасчет? По какому принципу формируются записи перасчета?

57. Как создать регистр расчета?

58. Как создать движения документа по регистру расчета?

59. Как запросом получить записи перерасчета?

60. Как запросом получить данные графика и базы?

61. Для чего используется диаграмма Ганта? Как заполнить диаграмму Ганта данными?

62. Как описать логическую структуру конфигурации при помощи объектов подсистема?

63. Для чего предназначен объект конфигурации Интерфейс?

64. Для чего предназначен объект конфигурации План обмена?

65. Каковы основные составляющие плана обмена?

66. Для чего используется запись/чтение XML-документов?

67. Как реализовать обмен данными в распределенной информационной базе?

68. Как изменить структуру дерева распределенной информационной базы?

69. Какие объекты встроенного языка обеспечивают работу механизма анализа данных?

70. Как получить визуальное представление результата анализа данных?

71. Как реализовать одиночный подбор и как множественный?

72. Для чего используется механизм ввода на основании?

73. Когда используется объект конфигурации Критерий отбора?

74. Как осуществляется связь формы и ее элементов управления с данными?

#### **Темы исследовательских, информационных, творческих проектов**

*Подготовка исследовательских проектов по темам:*

1. Сравнительный анализ современных информационных систем.

- 2. Среда проектирования VisualFoxPro.
- 3. История развития Интернета
- 4. Блог как средство массовой информации.
- 5. Менеджмент веб-проектов.

*Информационный проект*

Подготовьте информационный проект (презентацию) по теме:

- 1. Типы интернет-ресурсов: тенденции развития.
- 2. Встроенный поисковый язык браузеров.
- 3. «Раскрутка» сайта. SEO– поисковая оптимизация.
- 4. Социальные сети как особый сегмент медиа пространства.
- 5. Используемые системы администрирования, Их достоинства и недостатки.

*Творческое задание (с элементами эссе)* Напишите эссе по теме:

- 1. Феномен интернет-лексики.
- 2.Феномен интернет-лексики.
- 3.История развития поисковых систем.
- 4. Проблема общественного прогресса в истории информатики.

#### **Типовые задания к интерактивным занятиям**

*Задания выполняются на компьютере в виде изображений, иллюстрирующих работоспособность заданного инструмента или приема обработки фотографии:*

- 1. Корректируем тона при помощи уровней
- 2. Способы цветокоррекций фотографий
- 3. Исправление корректирующих слоев
- 4. Использование масок слоев
- 5. Использование обтравочной маски
- 6. Использование стилей слоя
- 7. Делаем черно-белое фото в Photoshop
- 8. Эффект сепии
- 9. Инструменты выделения
- 10. 3 способа убрать красные глаза
- 11. Инструмент Штамп
- 12. Инструмент Восстанавливающая кисть
- 13. Инструмент Заплатка
- 14. Инструменты Быстрое выделение и Волшебная палочка
- 15. Инструменты Кадрирование и Раскройка
- 16. Инструменты Пипетка
- 17. Инструменты Кисть и Карандаш
- 18. Инструмент Ластик
- 19. Инструменты Палец, Размытие, Резкость
- 20. Инструменты Осветление, Затемнение, Губка
- 21. Инструмент Горизонтальный текст
- 22. Инструменты рисования геометрических фигур
- 23. Винтажный эффект
- 24. Придание цветности изображению
- 25. Портретная ретушь
- 26. Отражение на воде

#### *Подготовка и проведение диспут-игры*

Диспут-игра по теме – взаимодействие информационных систем. Студенты делятся на две группы, каждая из которых защищает свой тезис:

1) Тезис 1 команды –интеграция двух информационных систем возможна только

после проектирования и тестирования.

2) Тезис 2 команды - интеграцию двух информационных систем возможно осуществить используя старые возможности каждой из ИС, минуя новые этапы проектирования и тестирования. Каждая команда старается максимально полно аргументировать свою точку зрения, опровергая утверждения и доводы другой команды.

Проблемно-аналитическое задание:

1. Лампочки и переключатели

Условие:

В первой закрытой комнате с низким потолком висит 3 лампы накаливания. В другой такой же комнате установлено 3 переключателя от каждой из них. Можно как угодно дергать переключатели, вот только перейти из 2-ой комнаты в 1-ую разрешено только 1 раз. Как узнать, за какую лампочку отвечает каждый из переключателей?

Решение

Здесь не нужно быть математиком: достаточно немного поразмыслить. Помните, что логика в программировании - это необходимый инструмент. Так как мы можем дотянуться до лампочки рукой (низкий потолок), следует на некоторое время включить одну из них на пару минут, выключить ее и включить любую другую. Далее переходим в комнату с лампочками и проверяем:

- та, которая горит, соединена с последним переключателем, который мы трогали;
- та, которая не горит и теплая, соединена с первым переключателем, который мы трогали;
- за не горящую и холодную лампочку отвечает переключатель, который мы вообще не трогали.

2. Бейсбольный мяч и бита

Здесь работает чистая математика. Условие:

Бейсбольный мяч с битой вместе стоят \$13. Но мяч дешевле бейсбольной биты на \$3. Рассчитайте стоимость каждого предмета.

#### Решение

1. Предмета два, следовательно, делим сумму на 2:

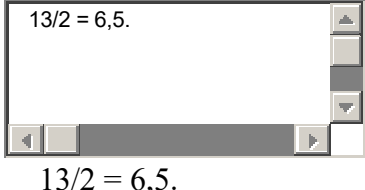

2. Мяч дешевле биты на \$3, но и бейсбольная бита дороже мяча на \$3. Делим разницу на 2:

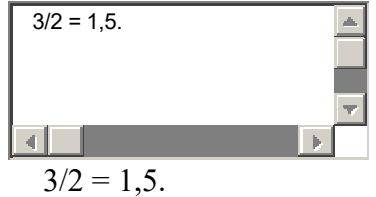

3. Рассчитываем стоимость каждого предмета:

 $-$  MAY  $-$  6,5-1,5 = 5;

$$
-6n\pi a - 6,5+1,5=8.
$$

Ответ: мяч = \$5, бита = \$8.

3. Задача о фальшивой монете

Логика в информатике не ограничивается только математической составляющей, но она является одной из ключевых. То же самое и в случае с монетами. Условие:

*Дано 12 монет, из которых 11 – настоящие, и только 1 – фальшивая. Фальшивая монета отличается от настоящих по массе. Какое минимальное количество взвешиваний необходимо, чтобы обнаружить фальшивую монету? Для взвешивания используются чашечные весы.*

Решение

Задача легкая, хотя многие все равно начинают путаться, отвечая «1» или «2». Минимальное количество взвешиваний – 3, ведь даже если мы взвесим 2 раза, то как мы узнаем, какая из монет фальшивая? Большую часть монет составляют настоящие, так что 2 монеты с одинаковым весом и будут настоящими, третья с другим весом – фальшивой.

Ответ**:** 3 взвешивания.

# **Типовые тесты**

# **1. В развитии информационных технологий произошло следующее число революций:**

- $\Box$  2
- **□ 3**
- $\Box$  4
- $\Box$  5

#### **2. Заражение компьютерными вирусами может произойти в процессе:**

#### **□ работы с файлами**

- □ форматирования дискеты
- □ выключения компьютера
- □ печати на принтере

#### **3. Для проверки на вирус жесткого диска необходимо иметь:**

□ защищенную программу

□ загрузочную программу

□ файл с антивирусной программой

**□ дискету с антивирусной программой, защищенную от записи**

# **4. Программа, не являющаяся антивирусной:**

 $\Box$  AVP

**□ Defrag**

□ NortonAntivirus

 $\Box$  DrWeb

#### **5. Класс программ, не относящихся к антивирусным:**

□ программы-фаги

#### **□ программы сканирования**

- □ программы-ревизоры
- □ прогаммы-детекторы

#### **6. Способ появления вируса на компьютере:**

# **□ перемещение с гибкого диска**

- □ при решении математической задачи
- □ при подключении к компьютеру модема
- □ самопроизвольно

### **7. Заражению компьютерными вирусами могут подвергнуться:**

- □ графические файлы
- **□ программы и документы**

□ звуковые файлы

□ видеофайлы

**8. Основные принципы работы новой информационной технологии:**

**□ интерактивный режим работы с пользователем** 

**□ интегрированность с другими программами**

□ взаимосвязь пользователя с компьютером

**□ гибкость процессов изменения данных и постановок задач**

□ использование поддержки экспертов

### **9. Классификация информационных технологий (ИТ) по способу применения средств и методов обработки данных включает:**

**□ базовую ИТ**

□ общую ИТ

**□ конкретную ИТ**

□ специальную ИТ

**□ глобальную ИТ**

# **10. Классификация информационных технологий (ИТ) по решаемой задаче включает:**

# **□ ИТ автоматизации офиса**

**□ ИТ обработки данных** 

**□ ИТ экспертных систем**

□ ИТ поддержки предпринимателя

**□ ИТ поддержки принятия решения**

# **11. Инструментарий информационной технологии включает:**

□ компьютер

□ компьютерный стол

**□ программный продукт** 

#### **□ несколько взаимосвязанных программных продуктов**

□ книги

#### **12. Примеры инструментария информационных технологий:**

**□ текстовый редактор** 

**□ табличный редактор** 

**□ графический редактор** 

**□ система видеомонтажа** 

**□ система управления базами данных**

#### **13. Текстовый процессор входит в состав:**

□ системного программного обеспечения

□ систем программирования

□ операционной системы

### **□ прикладного программного обеспечения**

# **14. Текстовый процессор – это программа, предназначенная для:**

□ работы с изображениями

□ управления ресурсами ПК при создании документов

# **□ ввода, редактирования и форматирования текстовых данных**

□ автоматического перевода с символических языков в машинные коды

# **15. Основную структуру текстового документа определяет:**

□ колонтитул

□ примечание

#### **□ шаблон**

□ гиперссылка

# **16. Для создания шаблона бланка со сложным форматированием необходимо вставить в документ:**

□ рисунок

□ рамку

□ колонтитулы

**□ таблицу**

**17. Области, расположенные в верхнем и нижнем поле каждой страницы документа, которые обычно содержат повторяющуюся информацию:**

□ сноска

**□ колонтитул**

- □ эпиграф
- □ фрагмент

**18. Набор параметров форматирования, который применяется к тексту, таблицам и спискам, чтобы быстро изменить их внешний вид, одним действием применив сразу всю группу атрибутов форматирования – это:**

**□ стиль**

- □ формат
- □ шаблон

□ сервис

# **19. Команды меню Формат в текстовом процессоре MS Word позволяют осуществить действия:**

□ сохранение документа

□ вставку таблицы

□ вставку рисунка

**□ выбор параметров абзаца и шрифта**

# **20. Команды меню Правка в текстовом процессоре MS Word позволяют осуществить действия:**

# **□ вставку объектов из буфера обмена**

□ сохранение документа

□ вставку таблицы

□ выбор параметров абзаца и шрифта

# **21. Расстояние между базовыми линиями соседних строк таблицы называют:**

# **□ интерлиньяжем**

□ гарнитурой

□ кеглем

□ кернингом

# **22. Объект, позволяющий создавать формулы в документе MS Word, называется:**

 $\Box$  MicrosoftExcel

# **□ MicrosoftEquation**

□ MicrosoftGraph

□ MicrosoftAccess

# **23. При закрытии окна «Конфигурация» программа 1С выдала запрос «Выполнить сохранение метаданных?». Это означает:**

**□ в текущем сеансе работы были внесены изменения в конфигурацию, при утвердительном ответе на запрос эти изменения будут сохранены**

□ данный запрос выдается всегда, при утвердительном ответе на запрос создается страховочная копия базы данных

□ данный запрос выдается всегда, при утвердительном ответе на запрос создается страховочная копия базы данных и текущей конфигурации

# **24. Пусть в справочнике валют для некоторой валюты X установлен текущий курс, равный 2 и кратность, равная 100. Тогда рублевое покрытие 250 единиц валюты X будет равно:**

**□ 5 руб**

 $\Box$  500 pv6

 $\Box$  50000 py6

 $\Box$  125 py 6

# 25. При настройке параметров системы в поле «Год начала рабочего столетия» установлено значение «1998». В этом случае дата «02.12.97», введенная в формате двузначного представления года будет восприниматься программой как:

 $\Box$  2 лекабря 1997 года

- □ 2 декабря 1998 года
- $\Box$  2 декабря 2097 года
- $\Box$  12 февраля 1997 года
- $\Box$  12 февраля 1997 года

# Типовые вопросы к письменному опросу

- $\mathbf{1}$ . Характеристика «информационного общества».
- $\mathcal{D}$ Принципы работы поисковиков.
- $\mathcal{E}$ Поиск информации в сети.
- $\overline{4}$ . Открытые источники информации.
- $5<sub>1</sub>$ Основы работы с информацией в социальных сетях.
- История развития баз данных. 6.
- 7. Понятие базы данных. Функции БД.
- $\mathsf{R}$ . Основные модели данных. Структура и архитектура БД.
- Функциональная полнота СУБД. Жизненный цикл БД. 9.
- 10. Архитектура «клиент-сервер».
- $11.$ Технология физического хранения и доступа к данным.
- $12<sup>12</sup>$ Структура внешней памяти. Методы хранения индексов.
- $13<sub>1</sub>$ Управление транзакциями. Сериализация транзакций.

 $14.$ OLAP-технологии. **OLTP**  $\overline{M}$ Документальные, фактографические, гипертекстовые БД. Создание и сжатие больших информационных массивов.

- $15<sub>1</sub>$ Основы фракталов. Фрактальные методы в архивации.
- 16. Реляционная модель данных.
- 17. Домены и отношения.
- 18 Свойства реляционных БД.
- 19. Виды отношений. Сущности и связи.
- 20. ER-диаграммы. Целостность данных.
- 21. Реляционная алгебра.

 $22$ Проектирование логической структуры базы ланных: конпепния функциональной зависимости, нормализация базы данных, объектное моделирование.

# 5.3 Методические материалы, определяющие процедуры оценивания знаний, умений, навыков и (или) опыта деятельности

Все задания, используемые для текущего контроля формирования компетенций условно можно разделить на две группы:

задания, которые в силу своих особенностей могут быть реализованы только в 1. процессе обучения на занятиях (например, дискуссия, круглый стол, диспут, миниконференция):

 $\overline{2}$ . задания, которые дополняют теоретические вопросы (практические задания, проблемно-аналитические задания, тест).

Выполнение всех заданий является необходимым для формирования и контроля знаний, умений и навыком. Поэтому, в случае невыполнения заданий в процессе обучения, их необходимо «отработать» до зачета (экзамена). Вид заданий, которые необходимо выполнить для ликвидации «задолженности» определяется в индивидуальном порядке, с учетом причин невыполнения.

#### **1.Требование к теоретическому устному ответу**

 Оценка знаний предполагает дифференцированный подход к студенту, учет его индивидуальных способностей, степень усвоения и систематизации основных понятий и категорий по дисциплине. Кроме того, оценивается не только глубина знаний поставленных вопросов, но и умение использовать в ответе практический материал. Оценивается культура речи, владение навыками ораторского искусства.

*Критерии оценивания:* последовательность, полнота, логичность изложения, анализ различных точек зрения, самостоятельное обобщение материала, использование профессиональных терминов, культура речи, навыки ораторского искусства. Изложение материала без фактических ошибок.

Оценка *«отличн*о» ставится в случае, когда материал излагается исчерпывающе, последовательно, грамотно и логически стройно, при этом раскрываются не только основные понятия, но и анализируются точки зрения различных авторов. Обучающийся не затрудняется с ответом, соблюдает культуру речи.

Оценка *«хорошо»* ставится, если обучающийся твердо знает материал, грамотно и по существу излагает его, знает практическую базу, но при ответе на вопрос допускает несущественные погрешности.

Оценка *«удовлетворительно»* ставится, если обучающийся освоил только основной материал, но не знает отдельных деталей, допускает неточности, недостаточно правильные формулировки, нарушает последовательность в изложении материала, затрудняется с ответами, показывает отсутствие должной связи между анализом, аргументацией и выводами.

Оценка *«неудовлетворительно»* ставится, если обучающийся не отвечает на поставленные вопросы.

#### **2. Творческие задания**

*Эссе* – это небольшая по объему письменная работа, сочетающая свободные, субъективные рассуждения по определенной теме с элементами научного анализа. Текст должен быть легко читаем, но необходимо избегать нарочито разговорного стиля, сленга, шаблонных фраз. Объем эссе составляет примерно 2 – 2,5 стр. 12 шрифтом с одинарным интервалом (без учета титульного листа).

*Критерии оценивания* - оценка учитывает соблюдение жанровой специфики эссе, наличие логической структуры построения текста, наличие авторской позиции, ее научность и связь с современным пониманием вопроса, адекватность аргументов, стиль изложения, оформление работы. Следует помнить, что прямое заимствование (без оформления цитат) текста из Интернета или электронной библиотеки недопустимо.

Оценка *«отличн*о» ставится в случае, когда определяется: наличие логической структуры построения текста (вступление с постановкой проблемы; основная часть, разделенная по основным идеям; заключение с выводами, полученными в результате рассуждения); наличие четко определенной личной позиции по теме эссе; адекватность аргументов при обосновании личной позиции, стиль изложения.

Оценка *«хорошо»* ставится, когда в целом определяется: наличие логической структуры построения текста (вступление с постановкой проблемы; основная часть, разделенная по основным идеям; заключение с выводами, полученными в результате рассуждения); но не прослеживается наличие четко определенной личной позиции по теме эссе; не достаточно аргументов при обосновании личной позиции

Оценка *«удовлетворительно»* ставится, когда в целом определяется: наличие логической структуры построения текста (вступление с постановкой проблемы; основная часть, разделенная по основным идеям; заключение). Но не прослеживаются четкие выводы, нарушается стиль изложения

Оценка *«неудовлетворительно»* ставится, если не выполнены никакие требования

#### **3. Требование к решению ситуационной, проблемной задачи (кейс-измерители)**

Студент должен уметь выделить основные положения из текста задачи, которые требуют анализа и служат условиями решения. Исходя из поставленного вопроса в задаче, попытаться максимально точно определить проблему и соответственно решить ее.

 Задачи должны решаться студентами письменно. При решении задач также важно правильно сформулировать и записать вопросы, начиная с более общих и, кончая частными.

*Критерии оценивания* – оценка учитывает методы и средства, использованные при решении ситуационной, проблемной задачи.

Оценка *«отличн*о» ставится в случае, когда обучающийся выполнил задание (решил задачу), используя в полном объеме теоретические знания и практические навыки, полученные в процессе обучения.

Оценка *«хорошо»* ставится, если обучающийся в целом выполнил все требования, но не совсем четко определяется опора на теоретические положения, изложенные в научной литературе по данному вопросу.

Оценка *«удовлетворительно»* ставится, если обучающийся показал положительные результаты в процессе решения задачи.

Оценка *«неудовлетворительно»* ставится, если обучающийся не выполнил все требования.

#### **4. Интерактивные задания**

Механизм проведения диспут-игры (ролевой (деловой) игры).

Необходимо разбиться на несколько команд, которые должны поочередно высказать свое мнение по каждому из заданных вопросов. Мнение высказывающейся команды засчитывается, если противоположная команда не опровергнет его контраргументами. Команда, чье мнение засчитано как верное (не получило убедительных контраргументов от противоположных команд), получает один балл. Команда, опровергнувшая мнение противоположной команды своими контраргументами, также получает один балл. Побеждает команда, получившая максимальное количество баллов.

Ролевая игра как правило имеет фабулу (ситуацию, казус), распределяются роли, подготовка осуществляется за 2-3 недели до проведения игры.

*Критерии оценивания –* оцениваются действия всех участников группы. Понимание проблемы, высказывания и действия полностью соответствуют заданным целям. Соответствие реальной действительности решений, выработанных в ходе игры. Владение терминологией, демонстрация владения учебным материалом по теме игры, владение методами аргументации, умение работать в группе (умение слушать, конструктивно вести беседу, убеждать, управлять временем, бесконфликтно общаться), достижение игровых целей, (соответствие роли – при ролевой игре). Ясность и стиль изложения.

Оценка *«отличн*о» ставится в случае, выполнения всех критериев.

Оценка *«хорошо»* ставится, если обучающиеся в целом демонстрируют понимание проблемы, высказывания и действия полностью соответствуют заданным целям. Решения, выработанные в ходе игры, полностью соответствуют реальной действительности. Но некоторые объяснения не совсем аргументированы, нарушены нормы общения, нарушены временные рамки, нарушен стиль изложения.

Оценка *«удовлетворительно»* ставится, если обучающиеся в целом демонстрируют понимание проблемы, высказывания и действия в целом соответствуют заданным целям. Однако, решения, выработанные в ходе игры, не совсем соответствуют реальной

действительности. Некоторые объяснения не совсем аргументированы, нарушены временные рамки, нарушен стиль изложения.

Оценка *«неудовлетворительно»* ставится, если обучающиеся не понимают проблему, их высказывания не соответствуют заданным целям.

#### **5. Комплексное проблемно-аналитическое задание**

 Задание носит проблемно-аналитический характер и выполняется в три этапа. На первом из них необходимо ознакомиться со специальной литературой.

 Целесообразно также повторить учебные материалы лекций и семинарских занятий по темам, в рамках которых предлагается выполнение данного задания.

 На втором этапе выполнения работы необходимо сформулировать проблему и изложить авторскую версию ее решения, на основе полученной на первом этапе информации.

 Третий этап работы заключается в формулировке собственной точки зрения по проблеме. Результат третьего этапа оформляется в виде аналитической записки (объем: 2- 2,5 стр.; 14 шрифт, 1,5 интервал).

*Критерий оценивания* - оценка учитывает: понимание проблемы, уровень раскрытия поставленной проблемы в плоскости теории изучаемой дисциплины, умение формулировать и аргументировано представлять собственную точку зрения, выполнение всех этапов работы.

Оценка *«отличн*о» ставится в случае, когда обучающийся демонстрирует полное понимание проблемы, все требования, предъявляемые к заданию выполнены.

Оценка *«хорошо»* ставится, если обучающийся демонстрирует значительное понимание проблемы, все требования, предъявляемые к заданию выполнены.

Оценка *«удовлетворительно»* ставится, если обучающийся, демонстрирует частичное понимание проблемы, большинство требований, предъявляемых к заданию, выполнены

Оценка *«неудовлетворительно»* ставится, если обучающийся демонстрирует непонимание проблемы, многие требования, предъявляемые к заданию, не выполнены.

#### **6. Исследовательский проект**

*Исследовательский проект* **–** проект, структура которого приближена к формату научного исследования и содержит доказательство актуальности избранной темы, определение научной проблемы, предмета и объекта исследования, целей и задач, методов, источников, историографии, обобщение результатов, выводы.

Результаты выполнения исследовательского проекта оформляется в виде реферата (объем: 12-15 страниц.; 14 шрифт, 1,5 интервал).

*Критерии оценивания* - поскольку структура исследовательского проекта максимально приближена к формату научного исследования, то при выставлении учитывается доказательство актуальности темы исследования, определение научной проблемы, объекта и предмета исследования, целей и задач, источников, методов исследования, выдвижение гипотезы, обобщение результатов и формулирование выводов, обозначение перспектив дальнейшего исследования.

Оценка *«отличн*о» ставится в случае, когда обучающийся демонстрирует полное понимание проблемы, все требования, предъявляемые к заданию выполнены.

Оценка *«хорошо»* ставится, если обучающийся демонстрирует значительное понимание проблемы, все требования, предъявляемые к заданию выполнены.

Оценка *«удовлетворительно»* ставится, если обучающийся, демонстрирует частичное понимание проблемы, большинство требований, предъявляемых к заданию, выполнены

Оценка *«неудовлетворительно»* ставится, если обучающийся демонстрирует непонимание проблемы, многие требования, предъявляемые к заданию, не выполнены.

#### **7. Информационный проект (презентация)**

*Информационный проект* **–** проект, направленный на стимулирование учебнопознавательной деятельности студента с выраженной эвристической направленностью (поиск, отбор и систематизация информации об объекте, оформление ее для презентации). Итоговым продуктом проекта может быть письменный реферат, электронный реферат с иллюстрациями, слайд-шоу, мини-фильм, презентация и т.д.

Информационный проект отличается от исследовательского проекта, поскольку представляет собой такую форму учебно-познавательной деятельности, которая отличается ярко выраженной эвристической направленностью.

*Критерии оценивания*- при выставлении оценки учитывается самостоятельный поиск, отбор и систематизация информации, раскрытие вопроса (проблемы), ознакомление студенческой аудитории с этой информацией (представление информации), ее анализ и обобщение, оформление, полные ответы на вопросы аудитории с примерами.

Оценка *«отличн*о» ставится в случае, когда обучающийся полностью раскрывает вопрос (проблему), представляет информацию систематизировано, последовательно, логично, взаимосвязано, использует более 5 профессиональных терминов, широко использует информационные технологии, ошибки в информации отсутствуют, дает полные ответы на вопросы аудитории с примерами.

Оценка *«хорошо»* ставится, если обучающийся раскрывает вопрос (проблему), представляет информацию систематизировано, последовательно, логично, взаимосвязано, использует более 2 профессиональных терминов, достаточно использует информационные технологии, допускает не более 2 ошибок в изложении материала, дает полные или частично полные ответы на вопросы аудитории.

Оценка *«удовлетворительно»* ставится, если обучающийся, раскрывает вопрос (проблему) не полностью, представляет информацию не систематизировано и не совсем последовательно, использует 1-2 профессиональных термина, использует информационные технологии, допускает 3-4 ошибки в изложении материала, отвечает только на элементарные вопросы аудитории без пояснений.

Оценка *«неудовлетворительно»* ставится, если вопрос не раскрыт, представленная информация логически не связана, не используются профессиональные термины, допускает более 4 ошибок в изложении материала, не отвечает на вопросы аудитории.

#### **8. Дискуссионные процедуры**

*Круглый стол, дискуссия, полемика, диспут, дебаты, мини-конференции* являются средствами, позволяющими включить обучающихся в процесс обсуждения спорного вопроса, проблемы и оценить их умение аргументировать собственную точку зрения. Задание дается заранее, определяется круг вопросов для обсуждения, группы участников этого обсуждения.

Дискуссионные процедуры могут быть использованы для того, чтобы студенты:

–лучше поняли усвояемый материал на фоне разнообразных позиций и мнений, не обязательно достигая общего мнения;

– смогли постичь смысл изучаемого материала, который иногда чувствуют интуитивно, но не могут высказать вербально, четко и ясно, или конструировать новый смысл, новую позицию;

– смогли согласовать свою позицию или действия относительно обсуждаемой проблемы.

*Критерии оценивания –* оцениваются действия всех участников группы. Понимание проблемы, высказывания и действия полностью соответствуют заданным целям. Соответствие реальной действительности решений, выработанных в ходе игры. Владение терминологией, демонстрация владения учебным материалом по теме игры, владение методами аргументации, умение работать в группе (умение слушать, конструктивно вести беседу, убеждать, управлять временем, бесконфликтно общаться), достижение игровых целей, (соответствие роли – при ролевой игре). Ясность и стиль изложения.

Оценка *«отличн*о» ставится в случае, когда все требования выполнены в полном объеме.

Оценка *«хорошо»* ставится, если обучающиеся в целом демонстрируют понимание проблемы, высказывания и действия полностью соответствуют заданным целям. Решения, выработанные в ходе игры, полностью соответствуют реальной действительности. Но некоторые объяснения не совсем аргументированы, нарушены нормы общения, нарушены временные рамки, нарушен стиль изложения.

Оценка *«удовлетворительно»* ставится, если обучающиеся в целом демонстрируют понимание проблемы, высказывания и действия в целом соответствуют заданным целям. Однако, решения, выработанные в ходе игры, не совсем соответствуют реальной действительности. Некоторые объяснения не совсем аргументированы, нарушены временные рамки, нарушен стиль изложения.

Оценка *«неудовлетворительно»* ставится, если обучающиеся не понимают проблему, их высказывания не соответствуют заданным целям.

#### **9. Тестирование**

Является одним из средств контроля знаний обучающихся по дисциплине.

*Критерии оценивания –* правильный ответ на вопрос

Оценка *«отличн*о» ставится в случае, если правильно выполнено 90-100% заданий Оценка *«хорошо»* ставится, если правильно выполнено 70-89% заданий

Оценка *«удовлетворительно»* ставится в случае, если правильно выполнено 50-69% заданий Оценка *«неудовлетворительно»* ставится, если правильно выполнено менее 50% заданий

#### **10. Требование к письменному опросу (контрольной работе)**

 Оценивается не только глубина знаний поставленных вопросов, но и умение изложить письменно.

*Критерии оценивания:* последовательность, полнота, логичность изложения, анализ различных точек зрения, самостоятельное обобщение материала. Изложение материала без фактических ошибок.

Оценка *«отличн*о» ставится в случае, когда соблюдены все критерии.

Оценка *«хорошо»* ставится, если обучающийся твердо знает материал, грамотно и по существу излагает его, знает практическую базу, но допускает несущественные погрешности.

Оценка *«удовлетворительно»* ставится, если обучающийся освоил только основной материал, но не знает отдельных деталей, допускает неточности, недостаточно правильные формулировки, нарушает последовательность в изложении материала, затрудняется с ответами, показывает отсутствие должной связи между анализом, аргументацией и выводами.

Оценка *«неудовлетворительно»* ставится, если обучающийся не отвечает на поставленные вопросы.

# *6. Перечень основной и дополнительной учебной литературы, необходимой для освоения дисциплины (модуля)*

*6.1 Основная учебная литература*

1. Лучанинов, Д. В. Основы разработки web-сайтов образовательного назначения : учебное пособие / Д. В. Лучанинов. — Саратов : Ай Пи Эр Медиа, 2018. — 105 c. — ISBN 978-5-4486-0174-3. — Текст : электронный // Электронно-библиотечная система IPR BOOKS : [сайт]. — URL:<http://www.iprbookshop.ru/70775.html>

2. Дементьева, Ю. В. Основы работы с электронными образовательными ресурсами : учебное пособие / Ю. В. Дементьева. -Саратов : Вузовское образование, 2017. — 80 c. — ISBN 978-5-906172-21-1.

— Текст : электронный // Электронно-библиотечная система IPR BOOKS : [сайт]. — URL:<http://www.iprbookshop.ru/62066.html>

# *6.2 Дополнительная учебная литература:*

1. Мокрова, Н. В. Текстовый процессор Microsoft Office Word : практикум / Н. В. Мокрова. — Саратов : Вузовское образование, 2018. — 46 c. — ISBN 978-5-4487-0306-5. — Текст : электронный // Электронно-библиотечная система IPR BOOKS : [сайт]. — URL: <http://www.iprbookshop.ru/77154.html>

2. Гринберг, А. С. Информационный менеджмент : учебное пособие для вузов / А. С. Гринберг, И. А. Король. — Москва : ЮНИТИ-ДАНА, 2017. — 415 c. — ISBN 5-238- 00614-4. — Текст : электронный // Электронно-библиотечная система IPR BOOKS : [сайт]. — URL:<http://www.iprbookshop.ru/81776.html>

# *6.3. Периодические издания*

1. Информационные технологии моделирования и управления <http://www.iprbookshop.ru/43350.html>

2. Философские проблемы информационных технологий и киберпространства <http://www.iprbookshop.ru/43489.html>

3. Научный вестник Воронежского государственного архитектурностроительного университета. Серия Информационные технологии в строительных, социальных и экономических системах <http://www.iprbookshop.ru/64279.html>

# *7. Перечень ресурсов информационно-телекоммуникационной сети "Интернет" (далее - сеть "Интернет"), необходимых для освоения дисциплины (модуля)*

1. www.iprbookshop.ru

- 2. www.zipsites.ru –бесплатная электронная Интернет библиотека.
- 3. www.elibrary.ru бесплатная электронная Интернет библиотека.
- 4. www.big.library.info большая электронная библиотека.
- 5. https://www.cfin.ru/ «Корпоративный менеджмент»: бизнес-портал

# *8. Методические указания для обучающихся по освоению дисциплины (модуля)*

Успешное освоение данного курса базируется на рациональном сочетании нескольких видов учебной деятельности – лекций, семинарских занятий, самостоятельной работы. При этом самостоятельную работу следует рассматривать одним из главных звеньев полноценного высшего образования, на которую отводится значительная часть учебного времени.

Самостоятельная работа студентов складывается из следующих составляющих:

- работа с основной и дополнительной литературой, с материалами интернета и конспектами лекций;
- внеаудиторная подготовка к письменным опросам, выполнение докладов, рефератов и курсовых работ;
- выполнение самостоятельных практических работ;
- подготовка к экзаменам (зачетам) непосредственно перед ними.

Для правильной организации работы необходимо учитывать порядок изучения разделов курса, находящихся в строгой логической последовательности. Поэтому хорошее усвоение одной части дисциплины является предпосылкой для успешного перехода к следующей. Задания, проблемные вопросы, предложенные для изучения дисциплины, в том числе и для самостоятельного выполнения, носят междисциплинарный характер и базируются, прежде всего, на причинно-следственных связях между компонентами

окружающего нас мира. В течение семестра, необходимо подготовить рефераты (проекты) с использованием рекомендуемой основной и дополнительной литературы и сдать рефераты для проверки преподавателю. Важным составляющим в изучении данного курса является решение ситуационных задач и работа над проблемно-аналитическими заданиями, что предполагает знание соответствующей научной терминологии и т.д.

Для лучшего запоминания материала целесообразно использовать индивидуальные особенности и разные виды памяти: зрительную, слуховую, ассоциативную. Успешному запоминанию также способствует приведение ярких свидетельств и наглядных примеров. Учебный материал должен постоянно повторяться и закрепляться.

При выполнении докладов, творческих, информационных, исследовательских проектов особое внимание следует обращать на подбор источников информации и методику работы с ними.

Для успешной сдачи экзамена (зачета) рекомендуется соблюдать следующие правила:

- 1. Подготовка к экзамену (зачету) должна проводиться систематически, в течение всего семестра.
- 2. Интенсивная подготовка должна начаться не позднее, чем за месяц до экзамена.
- 3. Время непосредственно перед экзаменом (зачетом) лучше использовать таким образом, чтобы оставить последний день свободным для повторения курса в целом, для систематизации материала и доработки отдельных вопросов.

На экзамене высокую оценку получают студенты, использующие данные, полученные в процессе выполнения самостоятельных работ, а также использующие собственные выводы на основе изученного материала.

Учитывая значительный объем теоретического материала, студентам рекомендуется регулярное посещение и подробное конспектирование лекций.

# *9. Перечень информационных технологий, используемых при осуществлении образовательного процесса по дисциплине (модулю), включая перечень программного обеспечения и информационных справочных систем (при необходимости)*

1. Терминальный сервер, предоставляющий к нему доступ клиентам на базе Windows Server 2016

2. Семейство ОС Microsoft Windows

3. Libre Office свободно распространяемый офисный пакет с открытым исходным кодом

4. Информационно-справочная система: Система КонсультантПлюс (Информационный комплекс)

5. Информационно-правовое обеспечение Гарант: Электронный периодический справочник «Система ГАРАНТ» (ЭПС «Система ГАРАНТ»)

6. Антивирусная система NOD 32

7. Adobe Reader. Лицензия проприетарная свободно-распространяемая.

8. Электронная система дистанционного обучения АНОВО «Московский

международный университет». *[https :// elearn. interun. ru / login / index. php](https://elearn.interun.ru/login/index.php)*

# *10. Описание материально-технической базы, необходимой для осуществления образовательного процесса по дисциплине (модулю)*

1. компьютеры персональные для преподавателей с выходом в сети Интернет;

- 2. наушники;
- 3. вебкамеры;
- 4. колонки;
- 5. микрофоны.

# *11. Образовательные технологии, используемые при освоении дисциплины*

Для освоения дисциплины используются как традиционные формы занятий – лекции (типы лекций – установочная, вводная, текущая, заключительная, обзорная; виды лекций – проблемная, визуальная, лекция конференция, лекция консультация); и семинарские(практические) занятия, так и активные и интерактивные формы занятий деловые и ролевые игры, решение ситуационных задач и разбор конкретных ситуаций.

На учебных занятиях используются технические средства обучения мультимедийной аудитории: компьютер, монитор, колонки, настенный экран, проектор, микрофон, пакет программ MicrosoftOffice для демонстрации презентаций и медиафайлов, видеопроектор для демонстрации слайдов, видеосюжетов и др. Тестирование обучаемых может осуществляться с использованием компьютерного оборудования университета.

# **11.1 В освоении учебной дисциплины используются следующие традиционные образовательные технологии:**

- чтение проблемно-информационных лекций с использованием доски и видеоматериалов;

- семинарские занятия для обсуждения, дискуссий и обмена мнениями;
- контрольные опросы;
- консультации;
- самостоятельная работа студентов с учебной литературой и первоисточниками;

- подготовка и обсуждение рефератов (проектов), презентаций (научно-

исследовательская работа);

- тестирование по основным темам дисциплины.

#### **11.2. Активные и интерактивные методы и формы обучения**

Из перечня видов: («*мозговой штурм», анализ НПА, анализ проблемных ситуаций, анализ конкретных ситуаций, инциденты, имитация коллективной профессиональной деятельности, разыгрывание ролей, творческая работа, связанная с освоением дисциплины, ролевая игра, круглый стол, диспут, беседа, дискуссия, мини-конференция и др.*) используются следующие:

*- диспут*

- *анализ проблемных, творческих заданий, ситуационных задач*
- *ролевая игра;*
- *-дискуссия*
- *беседа.*

#### **11.3. Особенности обучения инвалидов и лиц с ограниченными возможностями здоровья (ОВЗ)**

При организации обучения по дисциплине учитываются особенности организации взаимодействия с инвалидами и лицами с ограниченными возможностями здоровья (далее – инвалиды и лица с ОВЗ) с целью обеспечения их прав, разрабатываются адаптированные для инвалидов программы подготовки с учетом различных нозологий, виды и формы сопровождения обучения, используются специальные технические и программные средства обучения, дистанционные образовательные технологии, обеспечивается безбарьерная среда и прочее.

Выбор методов обучения определяется содержанием обучения, уровнем методического и материально- технического обеспечения, особенностями восприятия учебной информации студентов-инвалидов и студентов с ограниченными возможностями здоровья и т.д. В образовательном процессе используются социально-активные и рефлексивные методы обучения, технологии социокультурной реабилитации с целью

оказания помощи в установлении полноценных межличностных отношений с другими студентами, создании комфортного психологического климата в студенческой группе.

При обучении лиц с ограниченными возможностями здоровья электронное обучение и дистанционные образовательные технологии предусматривают возможность приемапередачи информации в доступных для них формах.

Обучающиеся из числа лиц с ограниченными возможностями здоровья обеспечены печатными и электронными образовательными ресурсами в формах, адаптированных к ограничениям их здоровья.